# Introducing Assignment 3: GLSL & Raytracing I

COS 426: Computer Graphics (Spring 2021)

Catherine Yu, Darby Haller, Reilly Bova

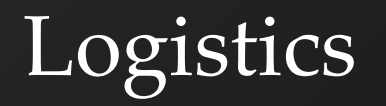

- Midterm grades were released yesterday
	- Total possible score: 92
	- Mean: 71.78
	- Median: 76.75
	- Std dev: 14.01
- Regrade requests are due in two weeks through Gradescope

# Agenda

#### **GLSL**

- What is a GPU?
- What is a Shader?
- What is GLSL?
- GLSL Programming
- GLSL Examples
- Raytracing
	- Background & Theory
	- Raytracing in Assignment 3
- **Ray Intersections**

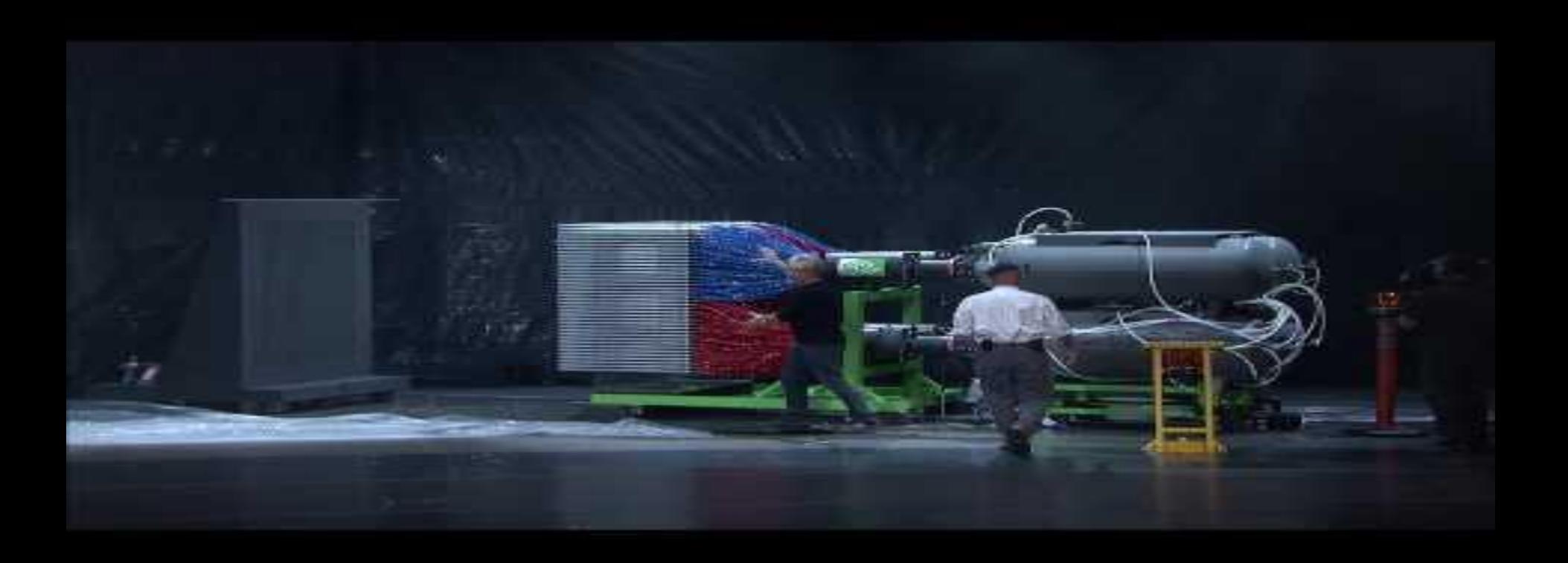

● A CPU is to a GPU, as a writer is to a printing press:

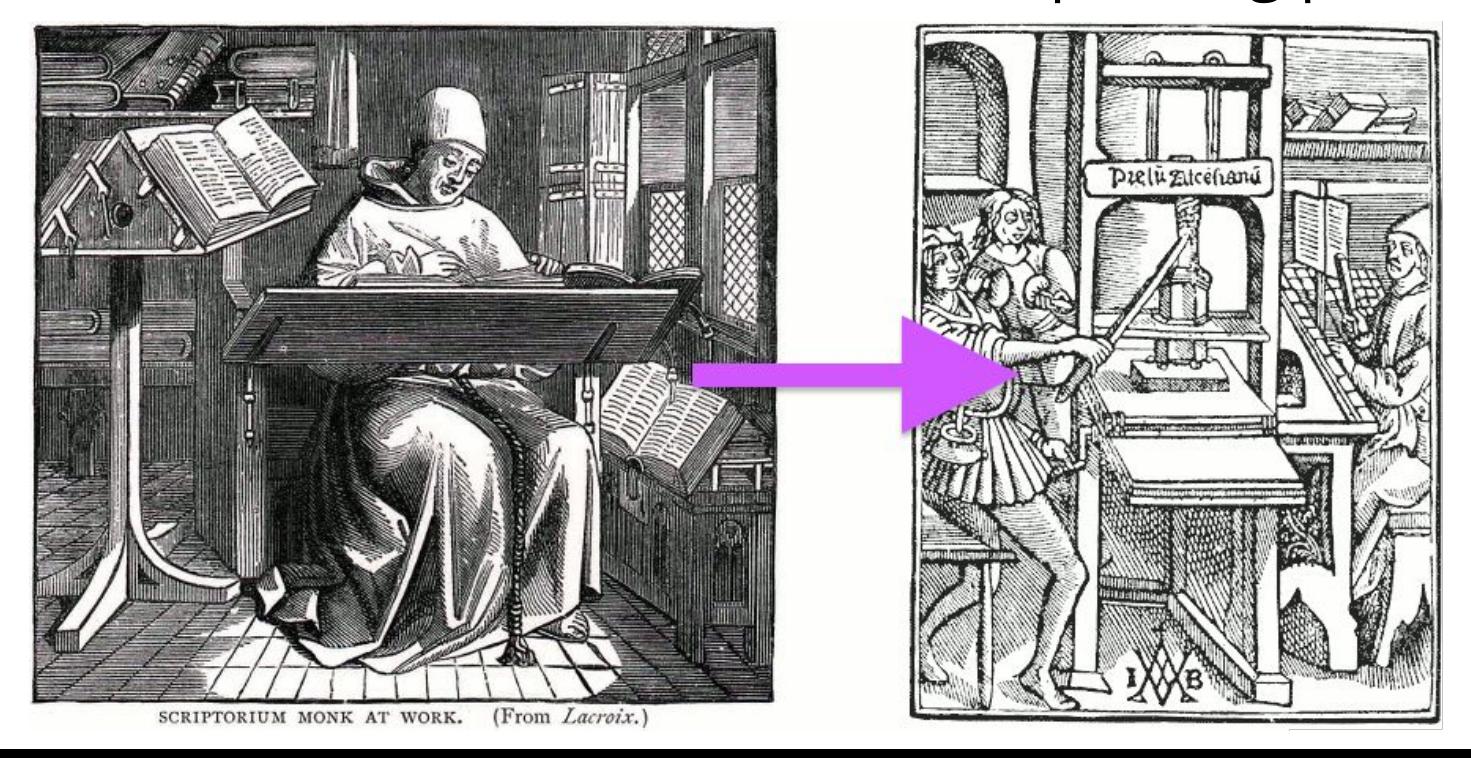

- A CPU contains a few powerful general processors that can each perform complex tasks.
	- CPU cores have a large memory bank (RAM)
	- CPU cores can execute complex machine instructions
	- CPUs can support modest parallelization via multithreading
	- Threads can communicate with each other via RAM, but this can cause trouble (take COS 318 for more)

- A GPU can contain thousands of microprocessors that can only perform simple tasks.
	- GPU cores have a limited memory bank (VRAM)
		- VRAM has to store the frame buffer, textures, and processing data for each of the 1K+ cores (it's crowded). Thus, cores have limited memory.
	- GPU cores can only execute simpler instructions
	- GPU cores are **blind**: they cannot communicate with each other
	- GPU cores **forget**: they cannot remember previous frames
	- GPUs are designed for massive parallelization

#### Ray tracing: CPU (i7-4790K) vs. GPU (Titan X)

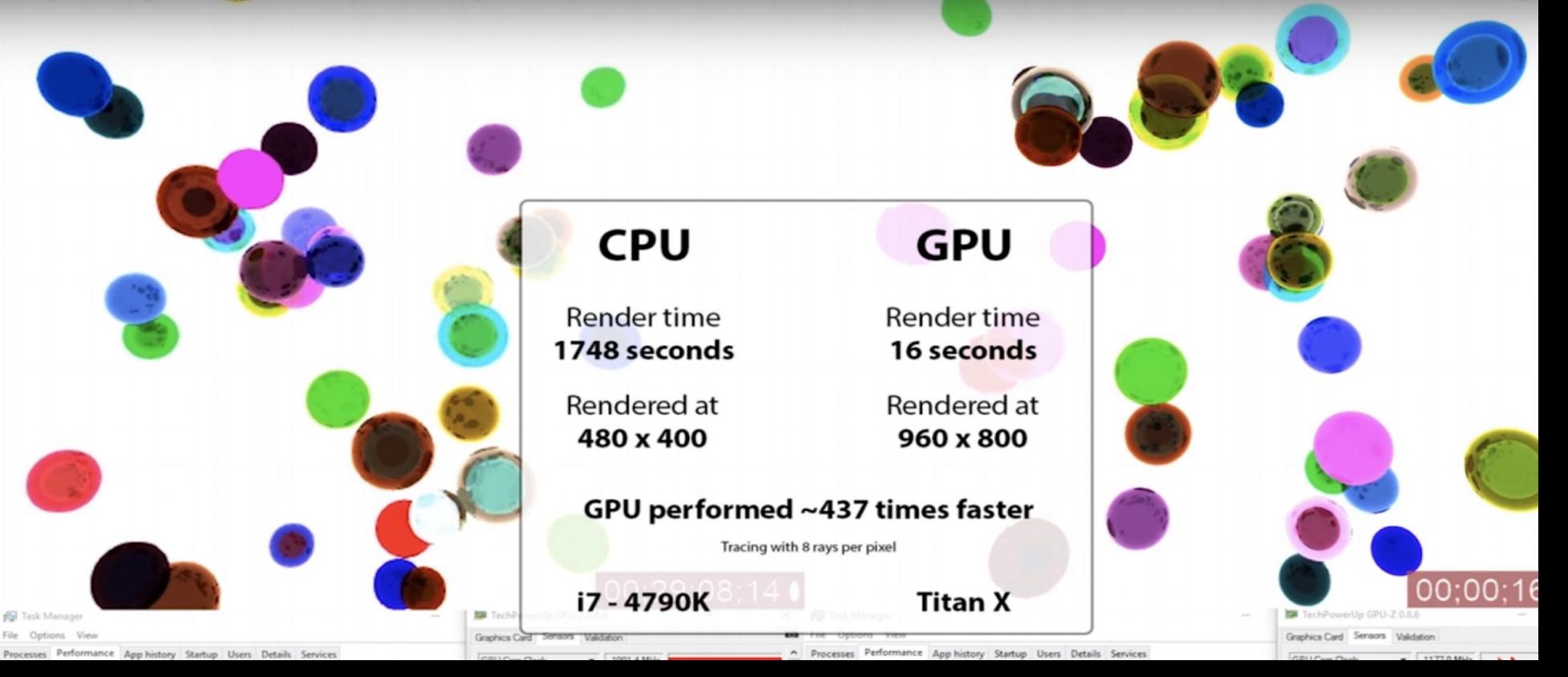

## What is a Shader?

- A **shader** is a program that executes on the GPU
- The yellow boxes in the following diagram of the OpenGL graphics pipeline are programmable shaders:

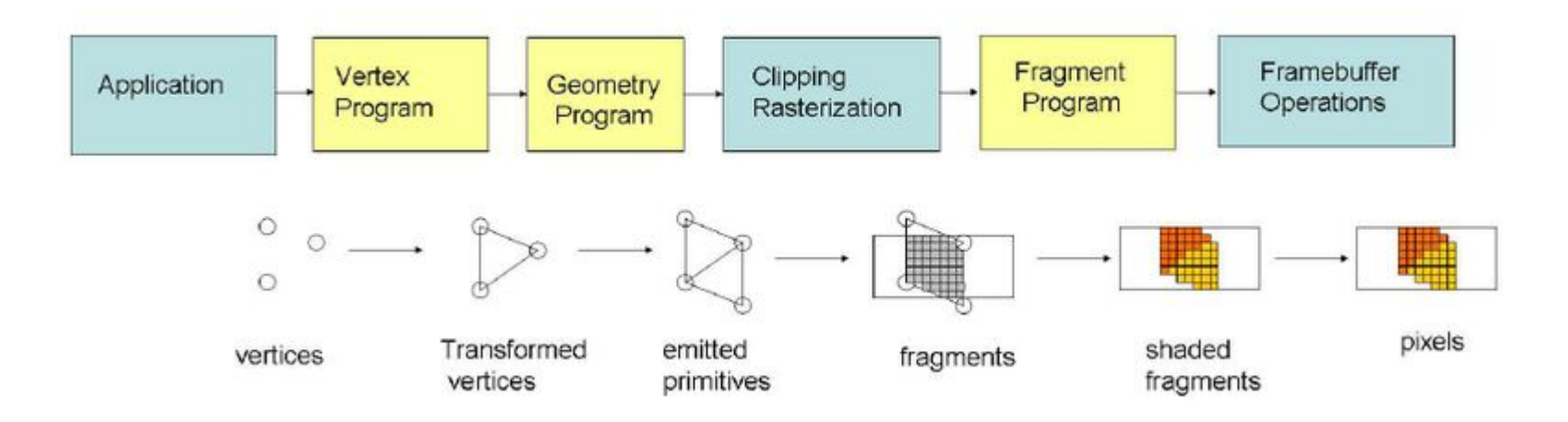

## What is a Shader?

#### **● Vertex Shader**:

- Automatically runs once per vertex
- Project a vertex from 3D space to 2D space with a Z-depth using the camera
- Must output the final vertex position and any attributes the fragment shader needs

#### **● Fragment Shader:**

- Automatically runs once per rasterization fragment (think of this as a pixel)
- Has access to certain attributes provided by the GPU and vertex shader
- Must output a final pixel color

#### **● Geometry Shader:**

○ Optional, but it can modify geometries and even add vertices

## What is GLSL?

#### ● GLSL = Open **G**raphics **L**ibrary **S**hader **L**anguage

- Part of the OpenGL specification
- Adapted for browsers as WebGL
- GLSL is a **C/C++ flavoured language** with more type safety and no recursion; it executes on the GPU
- GLSL is used to write **shader programs**, which are used by OpenGL applications to render graphics

## What is GLSL?

#### What's missing from C in GLSL syntax: "C \ GLSL"

- **No Recursion** => You must unroll recursive functions into loops
- **No Implicit Casting** => You must explicitly cast everything
- **No Libraries** => You must write/provide all the code yourself
- **No Dynamic Memory** => No heap! All memory is static
- **No Pointers** => Yay?
- **○ No char**
- **○ No string**
- **No I/O**

## What is GLSL?

#### GLSL syntax extensions: "GLSL  $\setminus$  C"

- **Storage qualifiers: varying, uniform, & attribute**
- **○ Parameter qualifiers: in, out, & inout**
- **○ Variable types: vecN, & matN**
	- Vectors and Matrices, respectively, e.g: vec2, vec3, mat4, ...
	- Standard math operators  $(+, -, *, /)$  are applied component-wise.
	- **swizzling:**  $vec3$  yxz comp = some vec3.yxz;
- **○ Polymorphic builtins: max, min, sqrt, dot, cross,** …
- **○ Predefined variables: gl\_\***
	- ql Position
	- ql FraqCoord
	- gl\_FragColor, gl\_FragData[]

- **uniform** (i.e. *Dynamically Uniform*):
	- **Read-only** and statically **shared** between all vertices and fragments
	- Similar to global variables in C; **set by the application** and then passed into the vertex and fragment shaders
	- Common use: informing the shaders of the lights and objects in the scene
- **varying**:
	- Variables **set by the GPU** (so it does the heavy lifting)
	- **Per-vertex outputs** in the vertex shader
	- **Automatically interpolated** between triangle vertices by the GPU and passed as per-pixel inputs to the fragment shader
	- Varying variables are **written by the vertex shader** and **read by the fragment shader**
	- Used to pass information from the vertex shader to the fragment shader

#### ● **attribute**:

- Values that are **unique per-vertex** and are **passed into the vertex shader**
- Common uses: providing a vertex its position, color, and material

- The **in** parameter qualifier:
	- Argument value is **copied** into the function
	- This is the **default** if no qualifier is specified
	- "Copy and pass by value"
- The **out** parameter qualifier:
	- The function **cannot read** the argument, but it can **write** to the argument
	- Changes to the variable are visible (to the caller) **outside** of the function
	- "Pass by reference, but write-only"
- The *inout* parameter qualifier:
	- The function can **both read and write** to the argument
	- Changes to the variable are visible (to the caller) **outside** of the function
	- "Pass by reference"

## Parameter qualifiers example I:

```
void main() {
void multiplyByTwo(inout float value) {
   value * = 2;
}
   float t = 2;
   multiplyByTwo(t);
    // t is now 4
}
```
- value is an **inout** variable
- Function can **read** the variable
- Function can **modify** the variable

## Parameter qualifiers example II:

```
\frac{1}{2} float len = -b / a;
float findIntersectionWithPlane(Ray ray, vec3 norm, float dist,
                                  out Intersection intersect) {
  float a = dot(ray.direction, norm);
  float b = dot(ray.origin, norm) - dist; if (a < EPS && a > -EPS)
     return INFINITY;
   if (len < EPS)
     return INFINITY;
   intersect.position = rayGetOffset(ray, len);
   intersect.normal = norm;
   return len;
}
```
- intersect is an **out** variable
- Function **cannot read** the variable
- Function can **modify** the struct directly (e.g. its position and normal fields)

#### ● **vecN**: easy vector math

```
vec3 c = b.xyz + a.zyx;<br>vec3 d = 2.0 * c;
vec3 a = vec3(1.0, 2.0, 3.0); // make a vec3vec4 b = vec4(a, 1.0); // make vec4 from vec3
                          veca in the b.xyz + and two vec3 together
                      vec3 by scalar // mult vec3 by scalar
vec4 e; e.xyz = c; e[3] = b.w; // can use index or .\{xyzw\}
```
- Important built-in **gl\_\*** values:
	- **gl\_Position**
		- The key vertex shader output (the vertex position)
	- **gl\_FragColor**
		- The key fragment shader output (the pixel color)
	- **gl\_FragCoord**
		- The pixel location in window space

### ● A Simple Vertex Shader

```
gl\_Position = vec4(my\_position, 0, 1);attribute vec2 my_position;
void main() {
}
```
## ● A Simple Fragment Shader

```
// What does this draw? (assume entire screen is rendered)
void main() {
    gl_FragColor = vec4(gl_FragCoord.x / canvas_width, 
                              gl_FragCoord.y / canvas_height,
                              0, 1
); and the contract of \mathcal{L} ( \mathcal{L} ); and \mathcal{L}}
```
## ● A (Less) Simple Fragment Shader

```
// pseudocode
float cY = gl_FragCoord.y – height/2.0;
bool inArea(float cX, float cY) {
     return (sqrt(cX*CX + cY*CY) < 80.0);
}
// What does this draw? (assume entire screen is rendered)
void main() {
     float cX = q1 FragCoord.x - width/2.0;
     if (inArea(cX, cY)) {
          gl_FragColor = vec4(1.0, 0.0, 0.0, 1.0);
     } else {
          q1_FragColor = vec4(0.0, 0.0, 0.0, 1.0);
     }
}
```
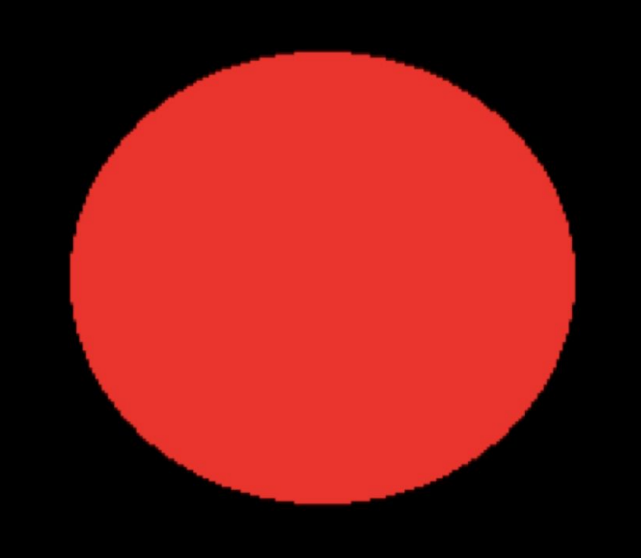

#### Here are some cool examples of complex shaders:

- [An Ocean](https://www.shadertoy.com/view/MdXyzX)
- [A Flame](https://www.shadertoy.com/view/MdX3zr)
- [A Snail](https://www.shadertoy.com/view/ld3Gz2)
- o [Intra-nebular Space](https://www.shadertoy.com/view/XlfGRj)
- [Voxels](https://www.shadertoy.com/view/4dfGzs)
- [A Rainforest](https://www.shadertoy.com/view/4ttSWf)
- [Zoom's #1 Profit Driver This Quarter and the Source of My Despair](https://www.shadertoy.com/view/tt3XR7)
- [Raytraced Cornell Box with Global Illumination\\*](https://www.shadertoy.com/view/XlGcWD)
- [Raytraced Scene with Advanced Materials\\*](https://www.shadertoy.com/view/MtycDD)

*\*These are advanced versions of A3.*

# Raytracing

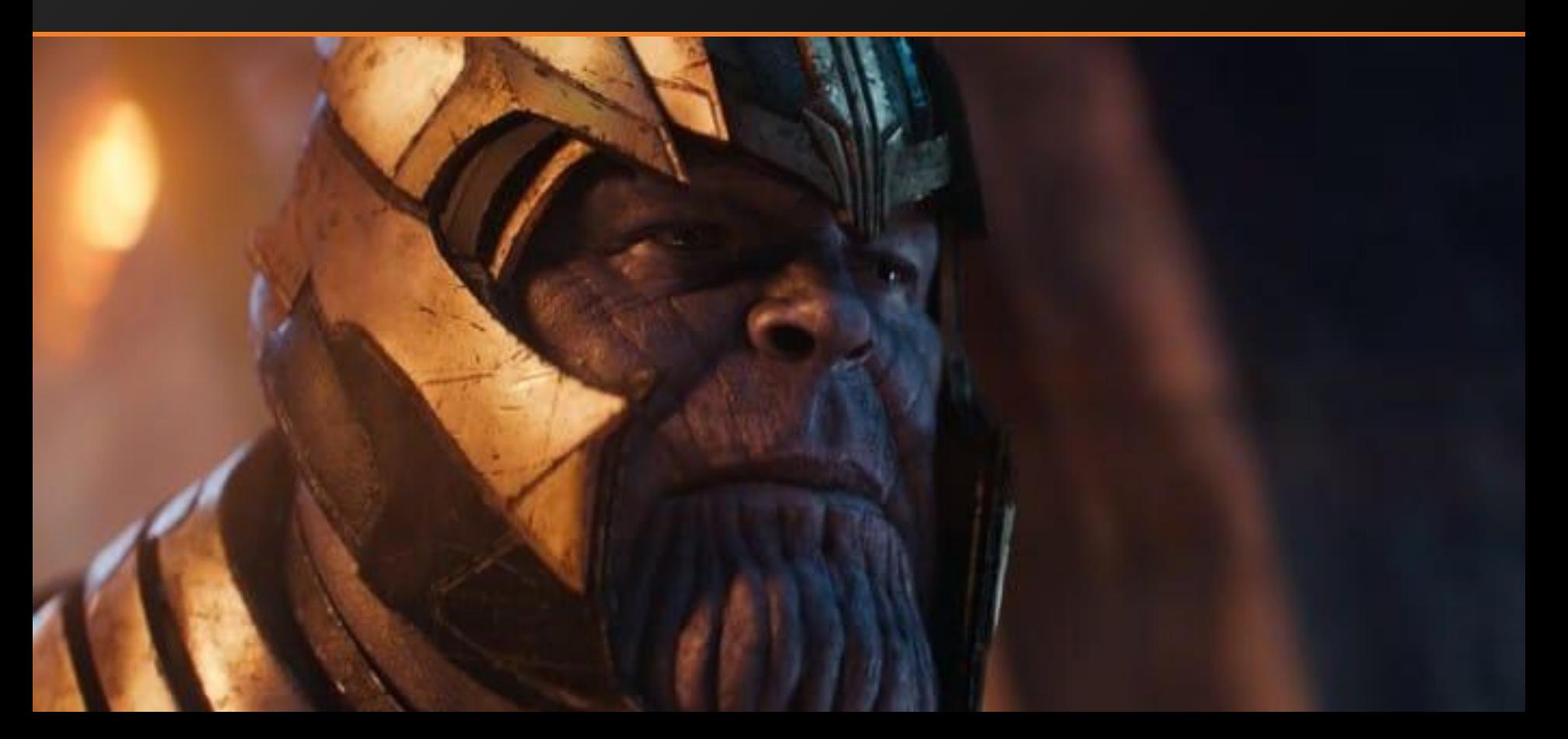

## Raytracing: A Background

Traced back to techniques of 16th century artist Albrecht Dürer:

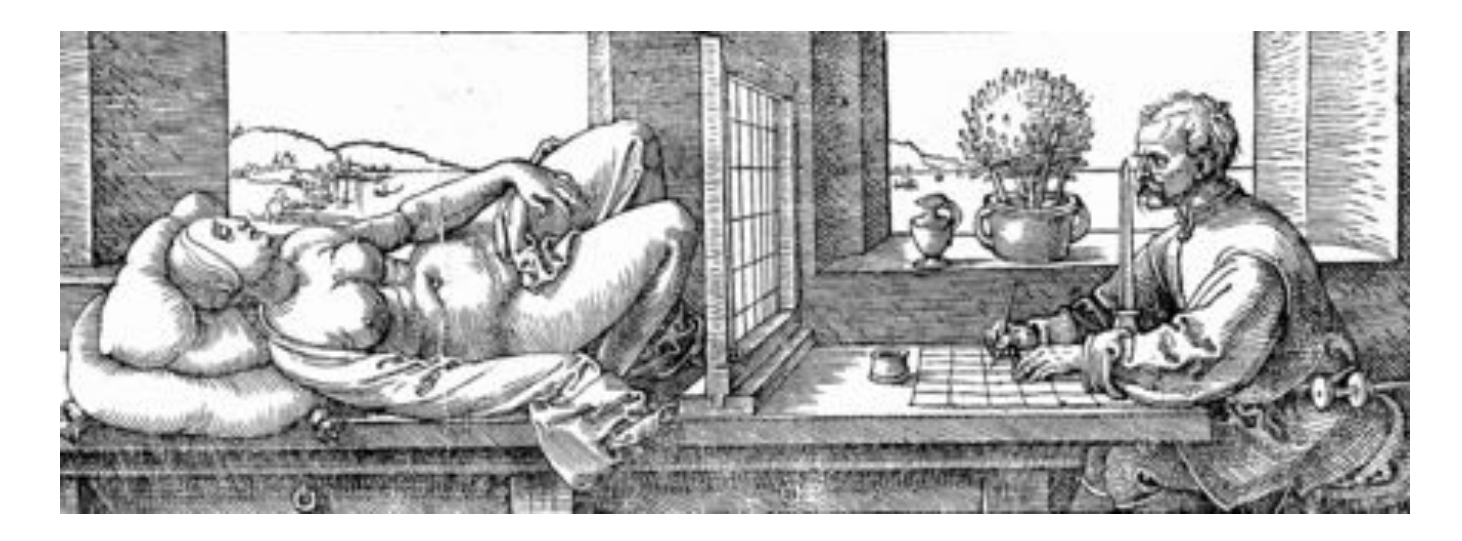

# Raytracing: A Background

- Now the standard technique for rendering CGI and 3D animations
	- First fully raytraced film was *Monster House* (2006)
	- Earlier 3D feature films (like *Toy Story*) only used rasterization (next assignment)
- Video games, which are generally rasterized, are also now incorporating raytracing
	- See Nvidia's "RTX on" videos

# Raytracing: Theory

- The goal of raytracing is to approximate the physics of light as closely as possible (just need to trick the eye)
	- See also: electromagnetism and quantum electrodynamics
	- A full simulation will never be feasible, and many real-world effects have to be ignored; the only known simulator of all known electromagnetic effects at all wavelengths at all positions in time is the Universe
- Key insight: a photon's path obeys **time-symmetry**
	- Shooting a ray from where a photon expires will bounce back **along the photon's path** back to where it originated
	- Raytracing: shoot rays from the "eye/camera" to retrace photons

## Raytracing: Theory

● *Raycasting* analogy: your eye "looking" through the pixels of your computer screen:

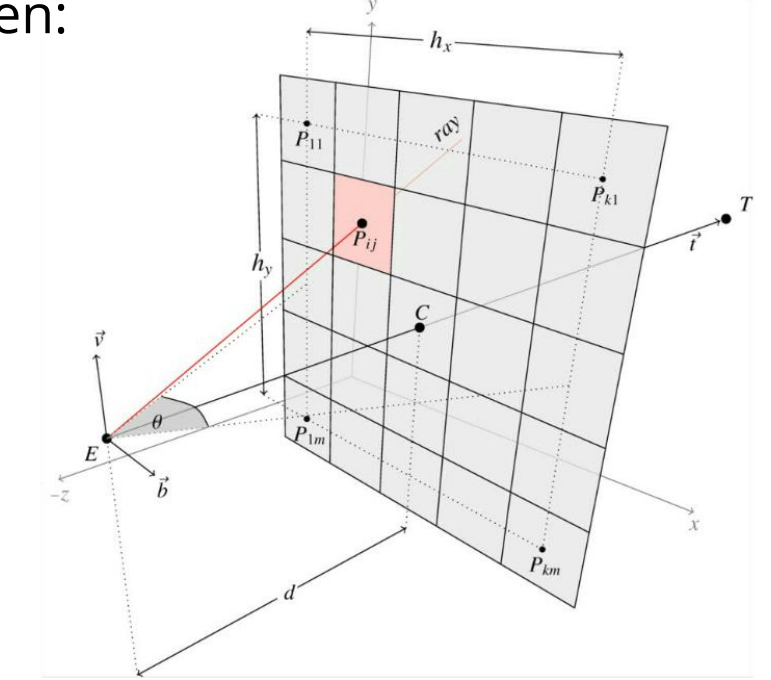

# Raytracing: Theory

- A common optimization is to only look at the first intersection of each ray in the scene:
	- Photons lose a lot of energy after the first bounce
	- Assume almost all radiance at an intersection comes directly from the light
	- "Direct Illumination"

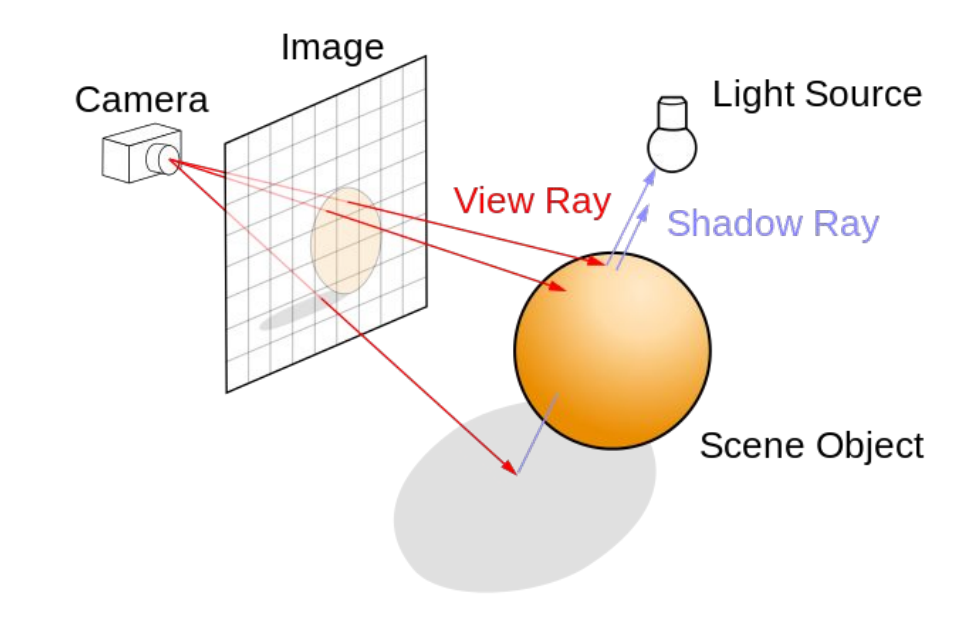

- You will implement *Direct Illumination* (DI) for your Assignment 3 raytracer
	- Scenes won't look photorealistic, but they'll be fast and sharp
	- Your eye will be somewhat tricked
	- Some advanced techniques (not required for A3) next week
- Certain DI intersections still need raycasting recursion
	- Reflections (mirror bounce)
	- Refractions (transmissive bounce)
	- Formulae for bounces drawn from electromagnetism (optics)

- Here is a visualization of paths traced for a scene with a mirror ball in a mirror box
	- Paths are terminated when they leave through the open face of the box
	- Color of ray warms with each bounce

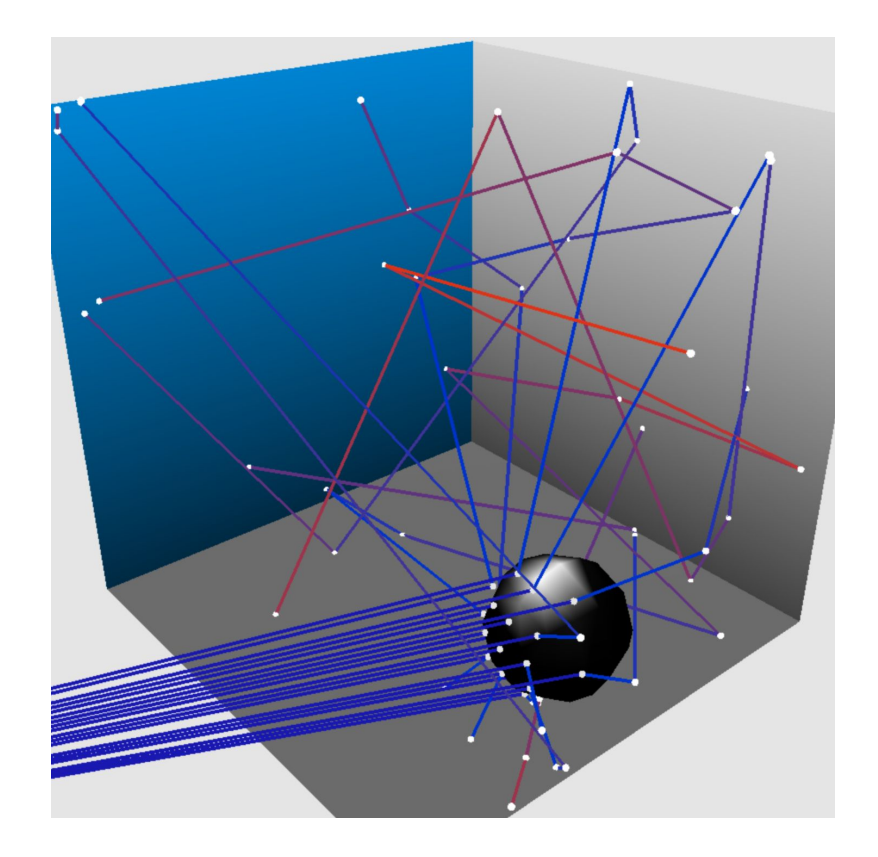

## • How do we recur without recursion?

```
\frac{1}{2} pseudocontrib = f();
#define MAX_RECURSION 10
function g() {
      float x = 0.0, weight = 1.0, res = 0.0;
      float cur_contrib;
      for (int i = 0; i < MAX\_RECURSION; i++) {
             res = res + weight * cur_countweight = weight * 0.8;
       }
       return res;
}
```
- Use a loop!
- This is known as "unrolling" recursion
- Any recursive function can be unrolled into a tail-recursive procedure like this

- How are we **raytracing** with a **shader** program?
	- Think of the rendered scene as a large rectangle made up of 2 triangles
		- $\blacksquare$  There are 4 vertices in total (2 are shared between the 2 triangles)
	- The fragment shader operates on each of the pixels inside this rectangle and computes that pixel's color
		- NB: each pixel's position was interpolated from the original 4 vertices!
	- The resulting color for each pixel is what we get from tracing a ray for the corresponding "pixel" in the camera!

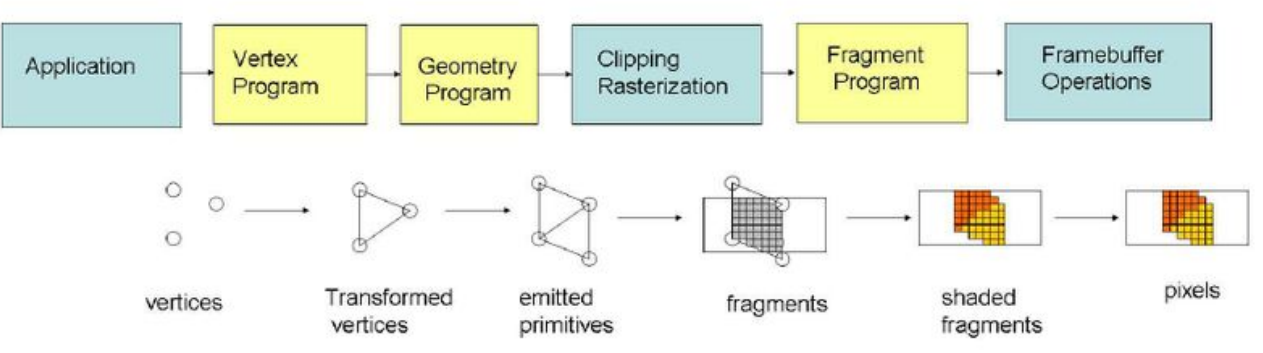

#### Raytracing in a Fragment Shader

```
// trace the ray for this pixel
void main() {
 float cameraFOV = 0.8;
  vec3 direction = vec3(v_position.x * cameraFOV * width / height, v_position.y * cameraFOV, 1.0);
   Ray ray;
  ray.origin = vec3(uMVMatrix * vec4(camera, 1.0));
  ray.direction = normalize(vec3(uMVMatrix * vec4(direction, \theta.\theta)));
  vec3 res = traceRay(ray);
   // paint the resulting color into this pixel
  gl_FragColor = vec4(res.x, res.y, res.z, 1.0);}
```
## Tips for Assignment 3

- No console I/O or breakpoints makes traditional debugging techniques ineffective
- Instead, you must do **visual debugging** which is simply creative use of the one shader output you have: **the pixel color**
- Some simple suggestions:
	- Output red for sphere, yellow for triangle, green for cylinder, etc.
	- Output the normal vector of the surface directly.
	- if (some\_condition) then GREEN else normal shading.
		- This can track down which pixels are problematic.
	- Move around in the scene! The real-time performance of the raytracer for A3 is a huge asset and real treat. Leverage it!

## Tips for Assignment 3

- Read the assignment code thoroughly some of the code is already provided to you, including useful helper functions
- Using a GLSL syntax/linter is highly recommended
- **EPS and INFINITY** 
	- $\circ$  EPS is a small float when we check for equality, we check within EPS, e.g. abs  $(a - b) < EPS$
	- $\circ$  If a point is at INFINITY, it means that it is out of the scene / when there is no intersection in the scene
- To check your triangle intersection, change the scene to mesh
- More tips are in the assignment specs!

# Ray Intersections: Triangle

- There are many algorithms for testing ray intersections with a triangle
	- The industry standard is Möller-Trumbore. **Do not read code for this algorithm if you choose to attempt it**.
	- Other algorithms use a plane-intersection test, and then check if the point of intersection lies within the provided triangle (recommended).
	- Lecture 11 gives three algorithms use any!

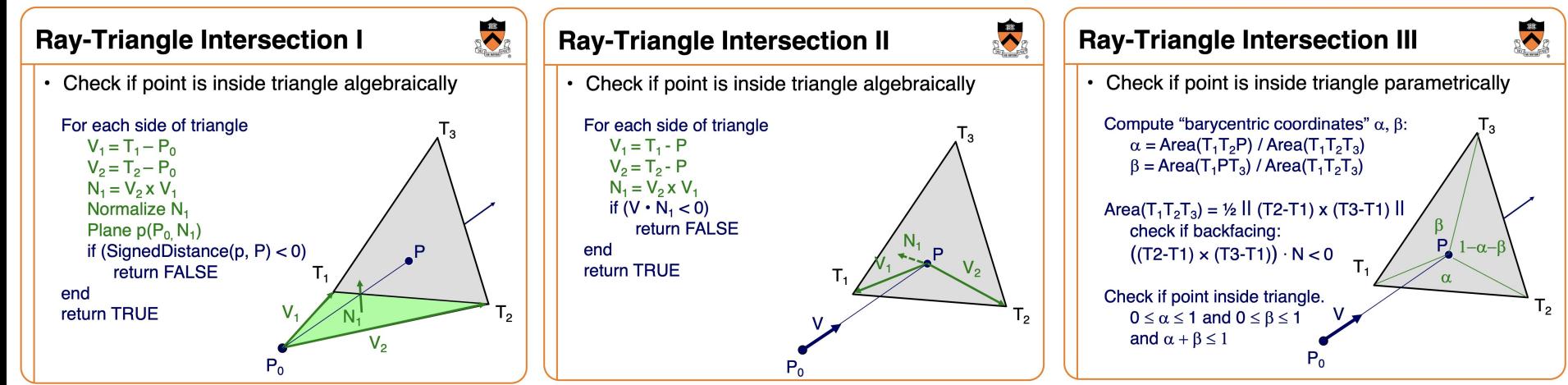

## Ray Intersections: Sphere

● Need to be careful to return the *nearest* closest intersection

- $\circ$   $t_1 = t_{ca} t_{hc}$ ;  $t_2 = t_{ca} + t_{hc}$ ;
- $\circ$  if (t<sub>1</sub> > 0) return t<sub>1</sub>; else if (t<sub>2</sub> > 0) return t<sub>2</sub>;
- else return INFINITY;
- Also need to compute the normal at the intersect for lighting

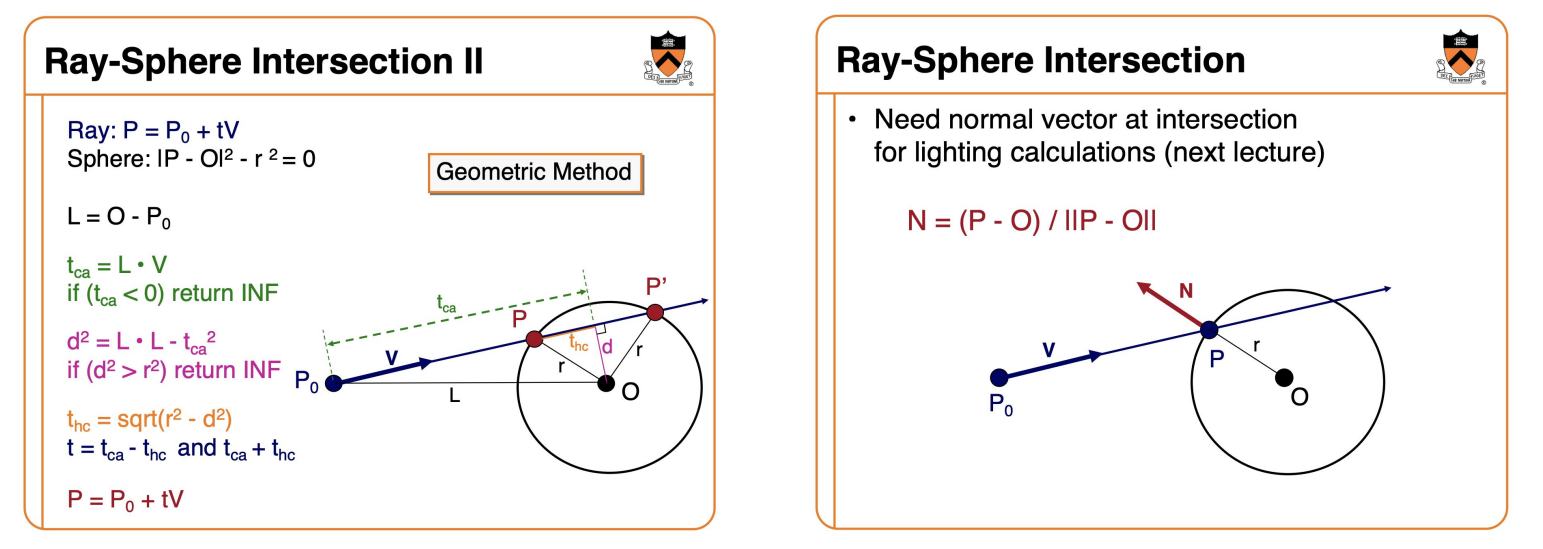

## Ray Intersections: Box

- Treat each side of the face as a plane
- Intersect the ray with each plane separately
- Filter out intersections that do not lie on the box
	- This is easy because the box is axis-aligned
- **Return the closest** intersection, if one exists

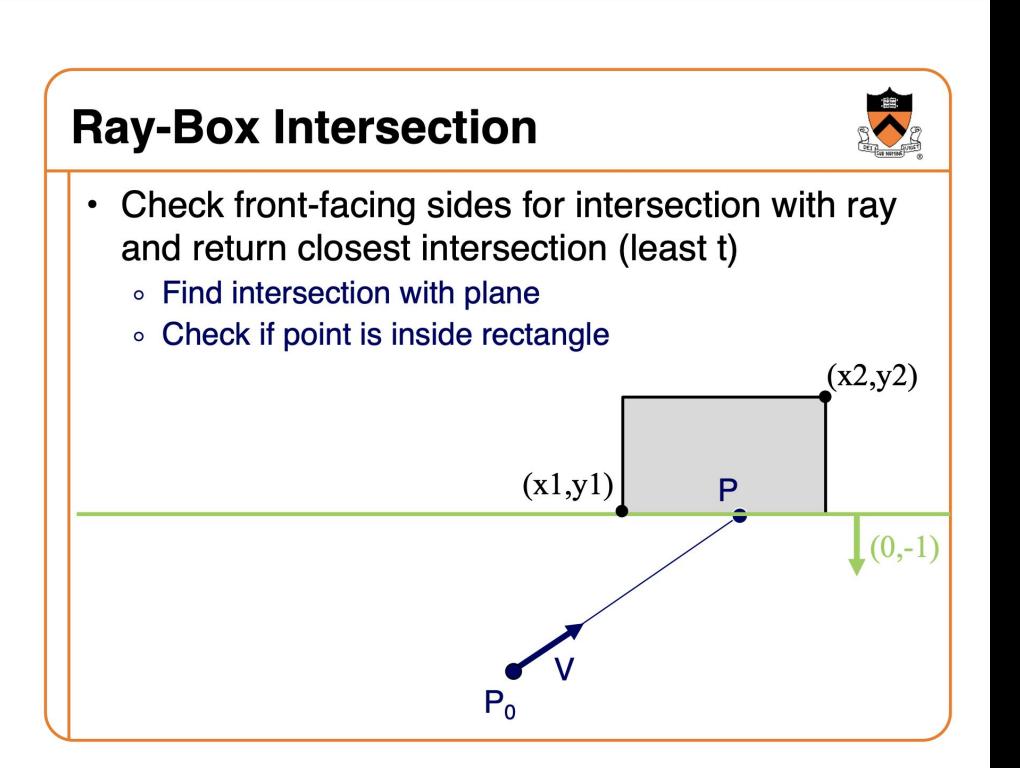

# Ray Intersections: Closed Cylinder

- A closed cylinder is an open cylinder with two caps (discs)
- First intersect an open cylinder of fixed height
- Then intersect the two discs
- Out of all intersections, choose the nearest
- Refer to the assignment specs to guide your solution (and math)

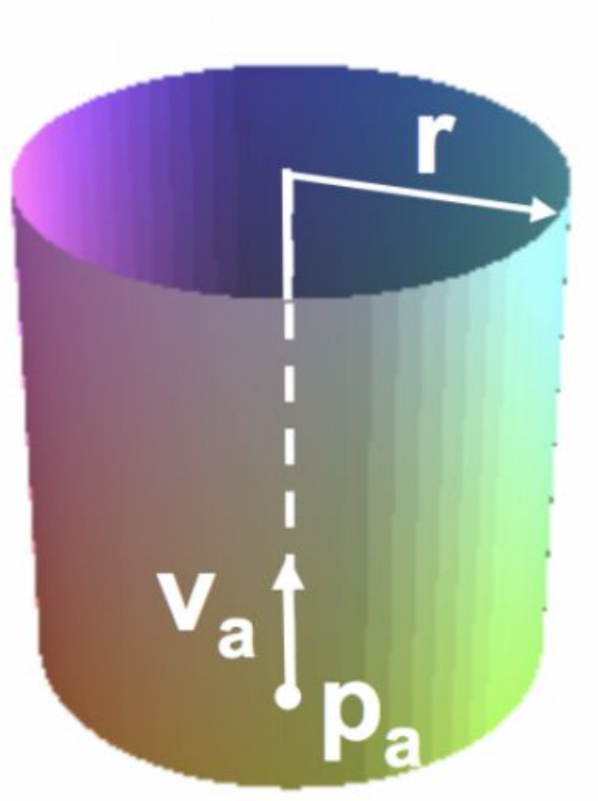

# Ray Intersections: Closed Cone

- Similar to a closed cylinder
- A closed cone is an open cone with one cap
- First intersect an open cone (half of a finite double cone)
- $\bullet$  Then intersect the cap (disc)
- Out of all intersections, choose the nearest
- Refer to the assignment specs to guide your solution (and math)

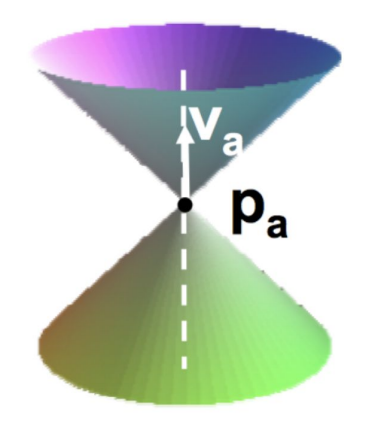

 $\alpha$ 

 ${\sf p}_{\sf a}$